#### <span id="page-0-0"></span>

# A LUSTRE V6 TUTORIAL

**Verimag** 

December 5, 2008 -

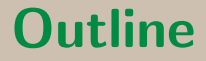

### Lustre V6

### The Lustre V6 compiler

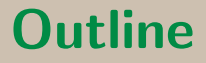

Lustre V6

### P. Raymond & the Synchronous group et al.

The Lustre V6 compiler

P. Raymond, J. Ballet, E. Jahier

## a Data-flow Synchronous Language

- Generalised synchronous circuits: wires hold numerics
- $\circ$  Operators  $+$  wires structured into nodes
- Pre-defined operators
	- Boolean: and, not, ...
	- $\circ$  Arithmetic:  $+, -, ...$
	- Temporal: pre, when, current

## Targetting reactive critical systems

### Time constraints

 $\rightarrow$  we want a predictable bound on execution time

#### Memory constraints

- $\rightarrow$  we want a predictable bound on memory usage
- $\rightarrow$  (we want that bound to be as small as possible)
- ⇒ No loops, first-order

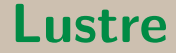

a loop-free first-order language

### But Can those limitations be overlooked?

 $\rightarrow$  Yes: loops and genericity were introduced in V4

## Example of loops and genericity in V4

node add(const n:int;  $t1, t2$ : int  $\hat{ }$  n) returns (res:int  $\hat{ }$  n); let res =  $t1 + t2$ ; -- for  $i=0..n-1$ ,  $res[i] = t1[i] + t2[i]$ ;  $\mathbf{el}$ 

o this is legal as long as n is a ground constant which value is known at compile time  $\rightarrow$  static genericity

• Pushing that idea further  $\Rightarrow$  Lustre V6

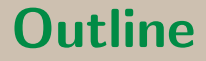

Lustre V6

a statically generic (1.5-order) Lustre

The Lustre V6 compiler

## What's new (compared to V4)

Structure and enumerated types Package mechanism (Ada-like)

 $\rightarrow$  Name space

 $\rightarrow$  Encapsulation

(Static) Genericity

- $\rightarrow$  Parametric packages
- $\rightarrow$  Parametric nodes (well-typed macros)
- $\rightarrow$  Static recursion

 $\rightarrow$  Array iterators (versus homomorphic extension – not new; different)

### **Structures**

```
type complex = struct \{re : real = 0.;
   im : real = 0.\}; \Box
```
node plus (a, b : complex) returns (c : complex); let

```
c = complex \{ re = a.re+b.re ; im = a.im+b.im \};tel
```
## Enumerated type

type trival = enum { Pile, Face, Tranche };

**Enumerated clocks + merge (C)**  $Pouzet$ )

type trival = enum { Pile, Face, Tranche };  $\blacksquare$ node merge\_node(clk: trival; i1 when Pile(clk); i2 when Face(clk); i3 when Tranche(clk)) returns (y: int); let

 $y$  = merge clk (Pile: i1) (Face: i2) (Tranche: i3);

tel

## Packages

```
package complex
provides
 type t; -- Encapsulation
 const i:t;
 node re(c: t) returns (r:real);
body
 type t = struct \{ re : real ; im : real \};const i:t = t \{ re = 0. ; im = 1. \};node re(c: t) returns (re:real);
 let re = c.re; tel;end
```
## Generic packages

```
model modSimple
  needs type t;
  provides
        node fby1(init, fb: t) returns (next: t);
body
 node fby1(init, fb: t) returns (next: t);
 let next = init \rightarrow pre fb; tel
end
package pint is modSimple(t=int);
```
### Generic nodes

```
node mk_tab<<type t; const init: t; const size: int>>
        (a:t) returns (res: t<sup>s</sup>size);
let
  res = init \hat{ } size;
t_{\text{el}}node tab_int3 = mk_tab<<int, 0, 3>>;
node tab bool4 = mk tab<<br/>bool, true, 4>>;
```
## Generic nodes

```
node toto_n<<
   node f(a, b: int) returns (x: int);
   const n : int
  \gg(a: int) returns (x: int^n);
var v : int;
let
 v = f(a, 1);x = v^{\text{a}} n;
tel
node toto_3 = toto_n<<Lustre::iplus, 3>>;
```
## Static recursion

```
node consensus<<const n : int> \rangle(T: bool^n)
returns (a: bool);
let
```

```
a = with (n = 1) then T[0]else T[0] and consensus \leq n-1 \geq (T[1 \dots n-1]);
tel
```
node main = consensus<<8>>;

Are parametric nodes necessary?

Indeed, parametric nodes could be emulated with the package mechanism

 $\rightarrow$  but we keep them to keep the syntax ligth

 $\rightarrow$  we didn't really want to have recursive packages

## Arrays

### As in Lustre V4

 $\rightarrow$  The array size is static (var mat23: int ^2 ^3;)

 $\rightarrow$  Array slices (T1[3..5] = T2[0..2];)

#### But no more homomorphic extension

where  $t1 + t2$  means  $\forall i \in \{0, ..., size - 1\}, t1[i] + t2[i]$ 

 $\Rightarrow$  operate on arrays via iterators

### The fill iterator

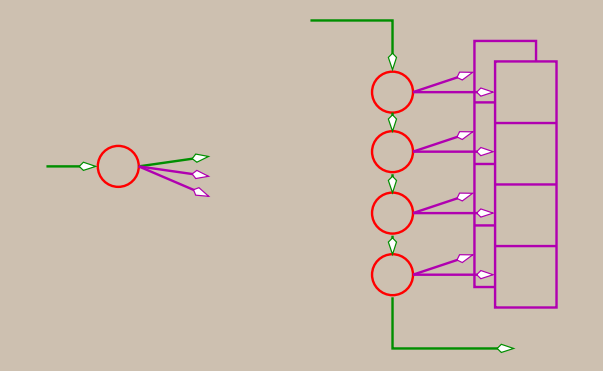

node incr (acc : int) returns (acc', res : int); fill<<incr;  $4$ >>(0)  $\rightsquigarrow$ (4, [0,1,2,3])

### The red iterator

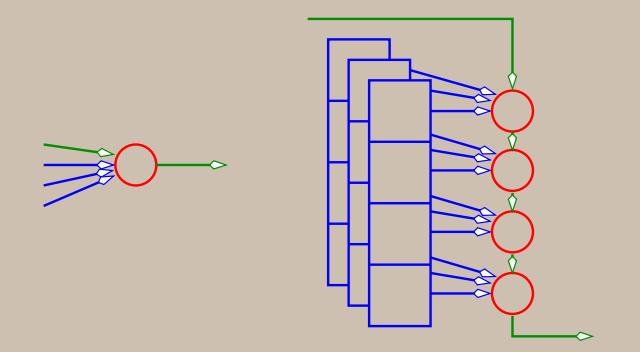

#### red << -;  $3$  >> (0, [1,2,3])  $\rightsquigarrow 6$

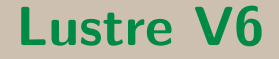

#### fill+red=mapred, fillred, fold

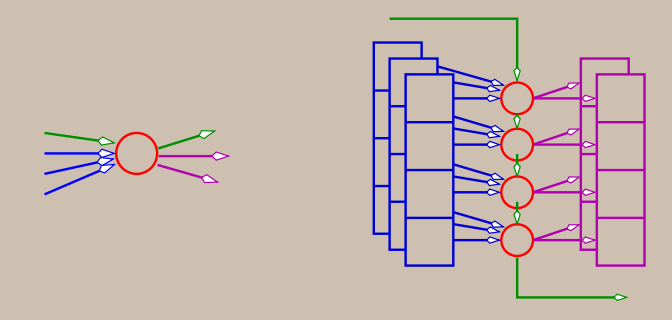

fill<<incr;  $4$ >> $(0) \equiv$  fold<<incr;  $4$ >> $(0)$ red<<+;  $3$ >> $(0, [1, 2, 3]) \equiv$  fold<<+;  $3$ >> $(0, [1, 2, 3])$ 

## The fold iterator

node cumul( $acc_in, x:int$ ) returns ( $acc_out, y:int$ ) let

```
y = acc_in+x;acc_out = y;tel
```
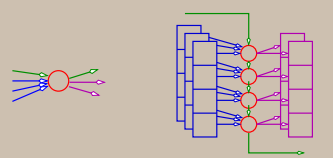

 $folds{cld}<< cumul>0, [1,2,3]) \rightarrow (6, [1,3,6])$ fold<<fold<<fold<<full adder; n>>; m>>; p>> (false, x, y)  $\rightsquigarrow$   $(r, ' ' x+y'')$ 

### The map iterator

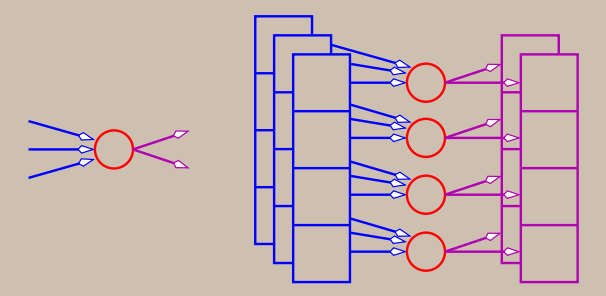

map  $\langle\langle +; 3 \rangle\rangle$  ([1,0,2], [3,6,-1])  $\sim$  [4,6,1]

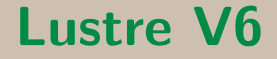

#### About Lustre V6 array iterators

#### More general that usual iterators:

their are of variable arity

# **[Outline](#page-0-0)**

#### Lustre

- Lustre V6
- The Lustre V6 compiler
	- The front-end
	- The back-end (J. Ballet)
	- The back-back-end (J. Ballet)

# [The Lustre V6 compiler](#page-0-0)

**The Front-end: LUS2LIC** 

Perform usual checks

- $\rightarrow$  Syntax, Types, Clocks
- $\rightarrow$  Unique definition of outputs
- $\rightarrow$  Combinational cycles detection

Perform some static evaluation

- $\rightarrow$  arrays size
- $\rightarrow$  parametric packages and nodes
- $\rightarrow$  recursive nodes

Generate intermediate code: LIC (Lustre internal code)

# [Lustre Internal Code \( LIC\)](#page-0-0)

was: expanded code (ec)

- $\bullet$  LIC = core Lustre
	- No more packages

Parametric constructs are instanciated

 $\rightarrow$  constants

 $\rightarrow$  types

 $\rightarrow$  nodes

# [Lustre Internal Code \( LIC\)](#page-0-0)

was: expanded code (ec) cont.

LIC versus ec

 $\rightarrow$  Nodes are not (necessarily) expanded

 $\rightarrow$  Arrays are not (necessarily) expanded

LIC versus Lustre v4

 $\rightarrow$  Structures and enums

 $\rightarrow$  array iterators

# [Lustre potatoes](#page-0-0)

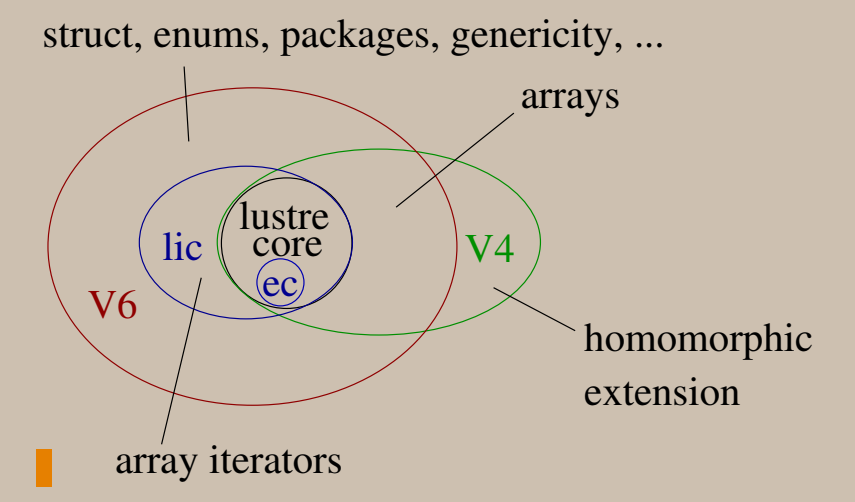

# [The Lustre V6 compiler](#page-0-0)

The back-end

The role of the backend is to generate sequential code

We defined (yet) another intermediary format to represent sequential code: SOC (Synchronous Object Code)

The idea is that translating this format into any sequential language is easy, and done at the very end

# [The back-end](#page-0-0)

## maps each node to a Synchronous Object Component ( SOC)

### A SOC is made of:

a set of memories

o a set of methods: typically, an init and a step method each method is made of a sequence of guarded atomic operations

atomic operation (named actions) can be

another SOC method call

an assignment (a wire)

# [The back-end](#page-0-0)

### From node to SOC

- For each node, we:
- o Identify memories
- Explicitely separate the control (clocks) from the computations
	- $\rightarrow$  set of guarded equations
- Split equations into more finer-grained steps: actions
	- $\rightarrow$  a set of guarded actions (a wire or a call)
- Find a correct ordering for actions (sheduling)
	- $\rightarrow$  a sequence of guarded actions

# [The back-back-end](#page-0-0)

## From SOC to C

### pretty-print the SOC into, let's say, C

provide a C implementation of every predefined (nontemporal) operators

# [Lustre V6 compiler](#page-0-0)

An alpha release is available

[http://www-verimag.imag.fr/](http://www-verimag.imag.fr/~synchron/lustre-v6/)∼synchron/lustre-v6/

• The front-end lus2lic seems ok

olus2lic --lustre-v4: added last friday; seems to work

The back-back: generates C code... But its not finished.

## Thanks for your attention